## **ctools - Support #1708**

## **How to output TS value of ctllike**

02/24/2016 03:48 AM - Dang Viet Tan

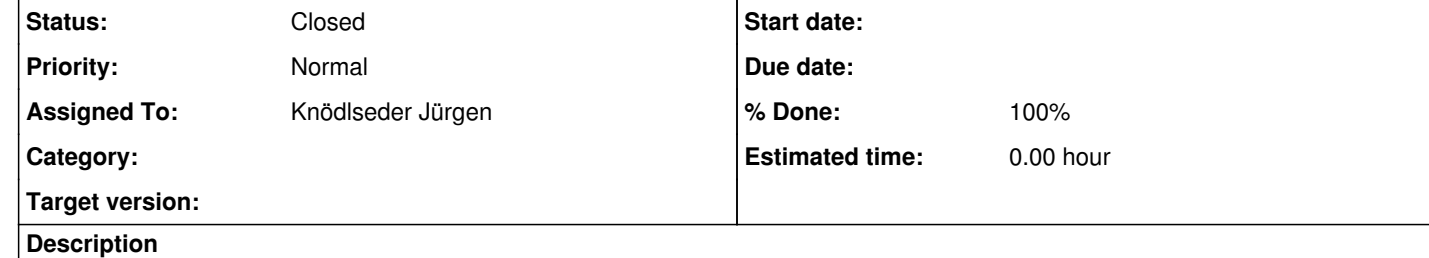

Dear the system admin

Hi, my name is Tan. I have a question. How can I output TS value of ctlike by python code? I've found on ctools homepage but there's no clear answer.

Thank you for reading me. Tan

## **History**

**#1 - 02/24/2016 09:34 AM - Knödlseder Jürgen**

*- Tracker changed from Feature to Support*

*- Subject changed from how to output TS value of ctllike to How to output TS value of ctllike*

*- Status changed from New to Feedback*

*- Assigned To set to Knödlseder Jürgen*

*- % Done changed from 0 to 100*

Use the GModel::ts() method, e.g.

ctlike = ctools.ctlike() ... ctlike.run() models = ctlike.obs().models() for model in models: if model.has\_ts():

print("Model %s has TS %.3f" % (model.name(), model.ts()))

**#2 - 03/03/2016 10:50 PM - Knödlseder Jürgen**

*- Status changed from Feedback to Closed*